# Package 'SynDI'

May 25, 2022

Type Package

Title Synthetic Data Integration

Version 0.1.0

Description Regression inference for multiple populations by integrating summary-level data using stacked imputations. Gu, T., Taylor, J.M.G. and Mukherjee, B. (2021) A synthetic data integration framework to leverage external summary-level information from heterogeneous populations  $\langle \text{arXiv:} 2106.06835 \rangle$ .

License GPL-2

URL <https://github.com/umich-biostatistics/SynDI>

#### BugReports <https://github.com/umich-biostatistics/SynDI/issues>

**Depends** R  $(>= 3.6.0)$ 

Imports mice, magrittr, dplyr, StackImpute, arm, boot, broom, mvtnorm, randomForest, MASS, knitr

Suggests markdown

VignetteBuilder knitr

Encoding UTF-8

LazyData true

RoxygenNote 7.2.0

NeedsCompilation no

Author Tian Gu [aut], Jeremy M.G. Taylor [aut], Bhramar Mukherjee [aut], Michael Kleinsasser [cre]

Maintainer Michael Kleinsasser <mkleinsa@umich.edu>

Repository CRAN

Date/Publication 2022-05-25 07:50:05 UTC

## <span id="page-1-0"></span>R topics documented:

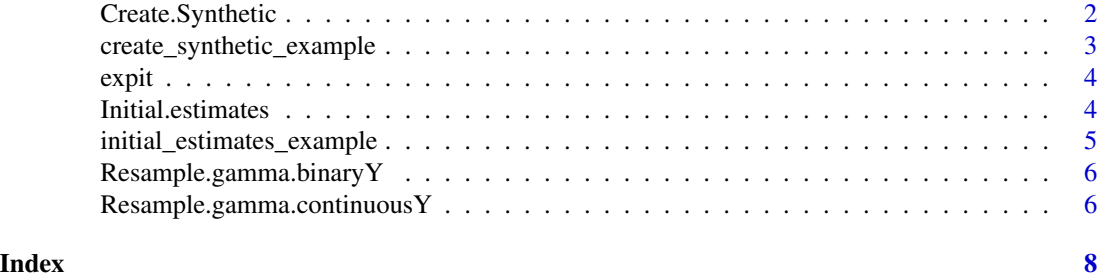

Create.Synthetic *Create the synthetic data*

#### Description

Creates a synthetic data set from internal data and external models.

#### Usage

```
Create.Synthetic(
  datan,
  nrep,
  Y,
  XB,
  Ytype = "binary",
  parametric,
  betaHatExt_list,
  sigmaHatExt_list = NULL
)
```
#### Arguments

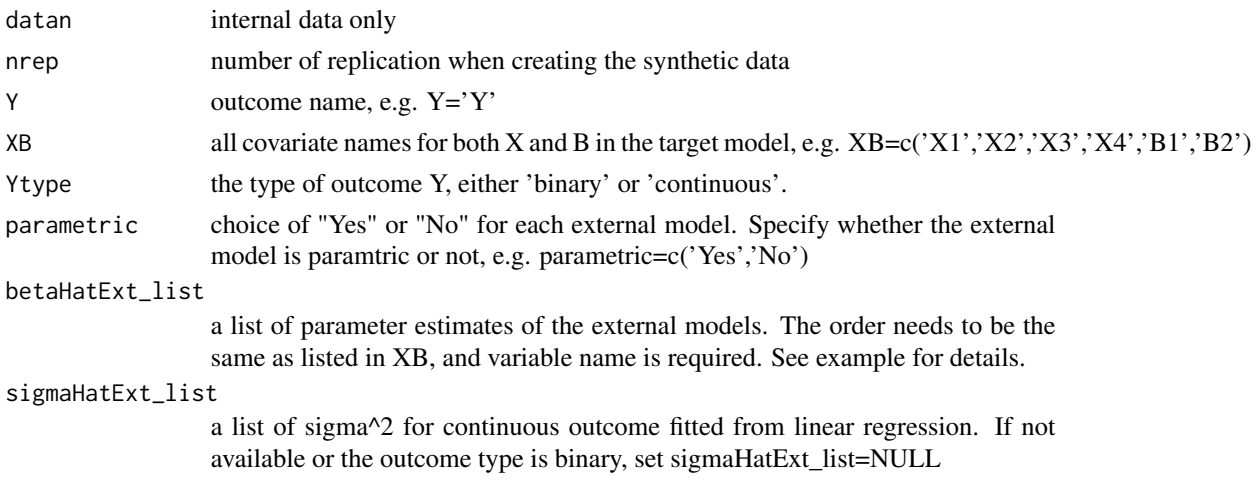

#### <span id="page-2-0"></span>Value

a data.frame. The combined dataset of the internal data (of size n) and the synthetic data for the given external model (of size  $n \times n$  nrep). This combined dataset contains a total of  $n^*(1+nrep)$ rows, one intercept column (Int), one outcome column (Y), one indicator column (S), and all the predictors in the internal data. S is the indicator variable, where the internal data is indicated as S=0, and the synthetic data is indicated as S=1. The internal data part is a complete dataset without any missingness. The synthetic data part may contain missingness for certain predictors that were not used in the external model.

#### References

Reference: Gu, T., Taylor, J.M.G. and Mukherjee, B. (2021) Regression inference for multiple populations by integrating summary-level data using stacked imputations [https://arxiv.org/](https://arxiv.org/abs/2106.06835) [abs/2106.06835](https://arxiv.org/abs/2106.06835).

#### Examples

data(create\_synthetic\_example)

```
nrep = create_synthetic_example$nrep
datan = create_synthetic_example$datan
betaHatExt_list = create_synthetic_example$betaHatExt_list
```

```
data.combined = Create.Synthetic(nrep = nrep, datan = datan, Y = 'Y',
   XB = c('X1', 'X2', 'X3', 'X4', 'B1', 'B2'), Ytype = 'binary',
   parametric = c('Yes', 'No'), betaHatExt_list = betaHatExt_list,
    sigmaHatExt_list = NULL)
```
create\_synthetic\_example *Example data for Create.Synthetic()*

#### Description

Example data set for Create.Synthetic()

#### Format

a list with

- nrep when generating the synthetic data, replicate the observed X nrep times
- datan simulated internal data set
- betaHatExt list list of external model estimates

<span id="page-3-0"></span>expit *Expit function*

#### Description

Expit function

#### Usage

expit(x)

#### Arguments

x vector to expit

#### Value

numeric vector with the value of the expit function  $y = \exp(x)(1 + \exp(x))$ . Expit helper function.

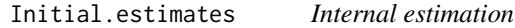

#### Description

Calculate the initial estimates for external populations.

### Usage

Initial.estimates(datan, gamma.I, X, B, beta, Btype)

#### Arguments

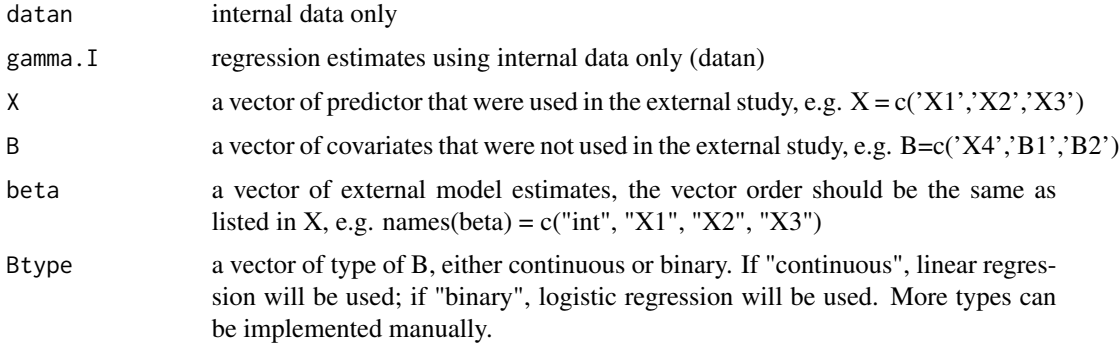

#### <span id="page-4-0"></span>Value

a numeric vector of estimated coefficients of the target model for the given external population. Assume the internal data contains p predictors. The vector is of dimension  $(p+1)$ , including the estimates of the intercept.

#### References

Neuhaus, J. and Jewell, N. (1993). A geometric approach to assess bias due to omitted covariates in generalized linear models. Biometrika 80,807–815.

Gu, T., Taylor, J.M.G. and Mukherjee, B. (2021) Regression inference for multiple populations by integrating summary-level data using stacked imputations <https://arxiv.org/abs/2106.06835>.

#### Examples

```
#' data(initial_estimates_example)
```

```
datan = initial_estimates_example$datan
gamma.I = initial_estimates_example$gamma.I
beta = initial_estimates_example$beta
```

```
# calculate the initial gamma for population S=1
gamma.S1.origin = Initial.estimates(datan = datan, gamma.I = gamma.I,
   X = c('X1', 'X2', 'X3'), B = c('X4', 'B1', 'B2'),beta = beta, Btype = c('continuous', 'continuous', 'binary'))
```
initial\_estimates\_example *Example data for Initial.estimates()*

#### Description

Example data set for Initial.estimates()

#### Format

a list with

- datan simulated internal data set
- gamma.I internal gamma coefficients
- beta beta estimates from external model 1

<span id="page-5-0"></span>Resample.gamma.binaryY

*Resample for bootstrap variance for binary Y*

#### Description

Resampling function to get bootstrap variance for binary Y. Note that readers need to modify the existing function Resample.gamma.binaryY() to match their own Steps 1-5. It was only included in the package for the purpose of providing an example.

#### Usage

Resample.gamma.binaryY(data, indices)

#### Arguments

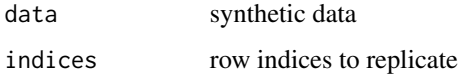

#### Value

numeric vector of regression coefficients

#### References

Reference: Gu, T., Taylor, J.M.G. and Mukherjee, B. (2021) Regression inference for multiple populations by integrating summary-level data using stacked imputations [https://arxiv.org/](https://arxiv.org/abs/2106.06835) [abs/2106.06835](https://arxiv.org/abs/2106.06835).

Resample.gamma.continuousY

*Resample for bootstrap variance continuous Y*

#### Description

Resampling function to get bootstrap variance for continuous Y. Note that readers need to modify the existing function Resample.gamma.continuousY() to match their own Steps 1-5. It was only included in the package for the purpose of providing an example.

#### Usage

Resample.gamma.continuousY(data, indices)

#### Resample.gamma.continuousY 7

#### Arguments

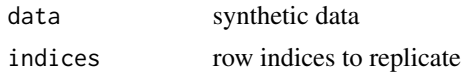

#### Value

numeric vector of regression coefficients

#### References

Reference: Gu, T., Taylor, J.M.G. and Mukherjee, B. (2021) Regression inference for multiple populations by integrating summary-level data using stacked imputations [https://arxiv.org/](https://arxiv.org/abs/2106.06835) [abs/2106.06835](https://arxiv.org/abs/2106.06835).

# <span id="page-7-0"></span>Index

∗ data create\_synthetic\_example, [3](#page-2-0) initial\_estimates\_example, [5](#page-4-0)

Create.Synthetic, [2](#page-1-0) create\_synthetic\_example, [3](#page-2-0)

expit, [4](#page-3-0)

Initial.estimates, [4](#page-3-0) initial\_estimates\_example, [5](#page-4-0)

Resample.gamma.binaryY, [6](#page-5-0) Resample.gamma.continuousY, [6](#page-5-0)